## Unisci i puntini da 0 a 5

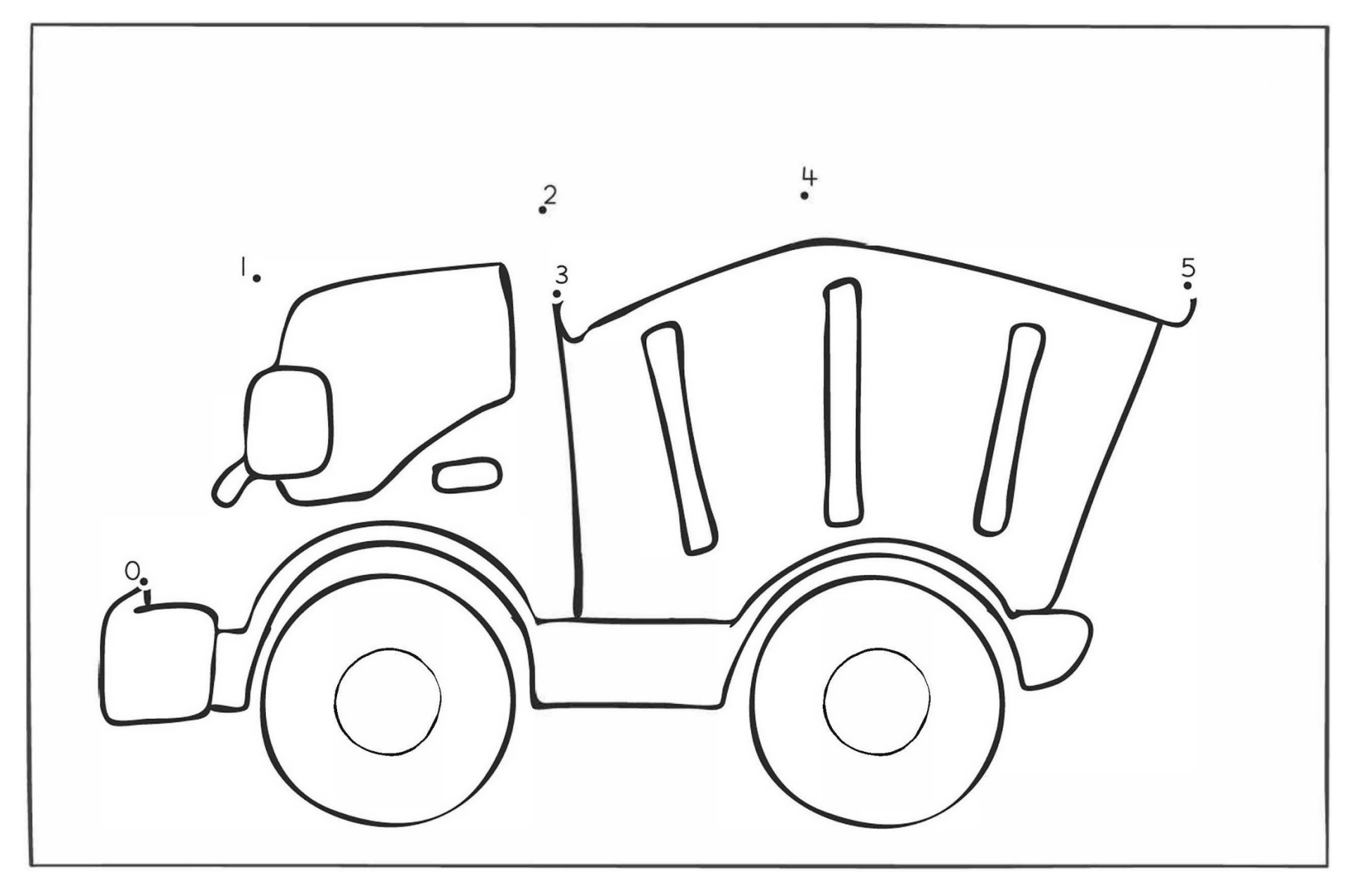